# **Über die praktische Behandlung von Optimierungsaufgaben**

Autor(en): **Dimitrov, Nikola S.**

Objekttyp: **Article**

Zeitschrift: **IABSE congress report = Rapport du congrès AIPC = IVBH Kongressbericht**

Band (Jahr): **10 (1976)**

PDF erstellt am: **08.08.2024**

Persistenter Link: <https://doi.org/10.5169/seals-10519>

## **Nutzungsbedingungen**

Die ETH-Bibliothek ist Anbieterin der digitalisierten Zeitschriften. Sie besitzt keine Urheberrechte an den Inhalten der Zeitschriften. Die Rechte liegen in der Regel bei den Herausgebern. Die auf der Plattform e-periodica veröffentlichten Dokumente stehen für nicht-kommerzielle Zwecke in Lehre und Forschung sowie für die private Nutzung frei zur Verfügung. Einzelne Dateien oder Ausdrucke aus diesem Angebot können zusammen mit diesen Nutzungsbedingungen und den korrekten Herkunftsbezeichnungen weitergegeben werden.

Das Veröffentlichen von Bildern in Print- und Online-Publikationen ist nur mit vorheriger Genehmigung der Rechteinhaber erlaubt. Die systematische Speicherung von Teilen des elektronischen Angebots auf anderen Servern bedarf ebenfalls des schriftlichen Einverständnisses der Rechteinhaber.

## **Haftungsausschluss**

Alle Angaben erfolgen ohne Gewähr für Vollständigkeit oder Richtigkeit. Es wird keine Haftung übernommen für Schäden durch die Verwendung von Informationen aus diesem Online-Angebot oder durch das Fehlen von Informationen. Dies gilt auch für Inhalte Dritter, die über dieses Angebot zugänglich sind.

Ein Dienst der ETH-Bibliothek ETH Zürich, Rämistrasse 101, 8092 Zürich, Schweiz, www.library.ethz.ch

# **http://www.e-periodica.ch**

Über die praktische Behandlung von Optimierungsaufgaben

On the Treatment of Optimization Problems for Better Use

Le traitement pratique des problèmes d'optimisation

NIKOLA S. DIMITROV Prof. Dr.-Ing. Institut für Tragkonstruktionen und konstruktives Entwerfen Stuttgart, BRD

Mit Hilfe moderner Computer kann man heute ungleich komlexere Probleme angehen, als es zu den Zeiten der mechanischen Rechenautomaten möglich war. Diese Entwicklung ist natürlich zu begrüßen, leider hat sie auch eine Kehrseite. Neben den großen Vorteilen des Gebrauchs von EDV-Anlagen, wie

- hohe Kapazität

- schnelle Bearbeitungszeit

- Erledigung lästiger Routinearbeit

werden auch Nachteile sichtbar.

So verführt die Rechengeschwindigkeit der Automaten dazu, ein anstehendes Problem "simpel" zu lösen, z.B. unbekannte Funktionen durch einstellige funktionen anstatt mehrstelliger Verfahren, welche bei finiten Elementen eine Menge von Unbekannten ausschalten, oder daß viele Optimierungsaufgaben durch ungezählte Iterationen gelöst werden, ohne sich ernsthaft mit der Möglichkeit einer direkten Lösung zu befassen.

Weiterhin wird durch die Maschinen die Suche nach einfacheren oder enteren Lösungswegen gebremst. Man hat ja ein Programm, wieso soll man nach einer neuen Methode zur Vereinfachung suchen?

So hängt dann leider nur zu oft die Arbeit des entwerfenden Ingenieurs von der Verfügbarkeit eines Programms, bzw. einer Rechenanlage ab. Nicht jeder ist aber in der glücklichen Lage, an ein Rechenzentrum angeschlossen zu sein. Es sollte daher, bei positivster Wertung der bisherigen Erfolge der EDV-Anlagen, nicht jener Grenzbereich vergessen werden, wo ein Problem nach entsprechender Behandlung auch mit einem Tischrechner, statt einer größeren Maschine gelöst werden könnte.

Bei solchen Forschungen kann der Ingenieur in den Entwurfsbüros am meisten profitieren. Er wäre dann imstande, noch mehr Probleme selbständig zu lösen, und nur noch bei wenigen Aufgaben auf große Rechenanlagen angewiesen.

An einem einfachen Beispiel soll demonstriert werden, wie sich aus einem anfänglichen Computerprogramm ein mit Tischrechnern lösbarer Algorithmus entwickelte.

Die Aufgabe ist es, einen Holz-Leimschichtträger als Einfeldträger so zu bemessen, daß er unter allen möglichen Rechteckquerschnitten die kleinste Fläche hat. Siehe Fig.1 u. Fig.2.

Die Zielfunktion, sowie vier der Randbedingungen sind nichtlinear. In der ersten Bearbeitungsstufe wurde ein iteratives Programm mit Nullstellensuche nach Newton formuliert, welches den jeweils optimalen Punkt lieferte. Diesem Programm entspricht etwa die konventionelle zeichnerische Lösung. Siehe Fig.3.

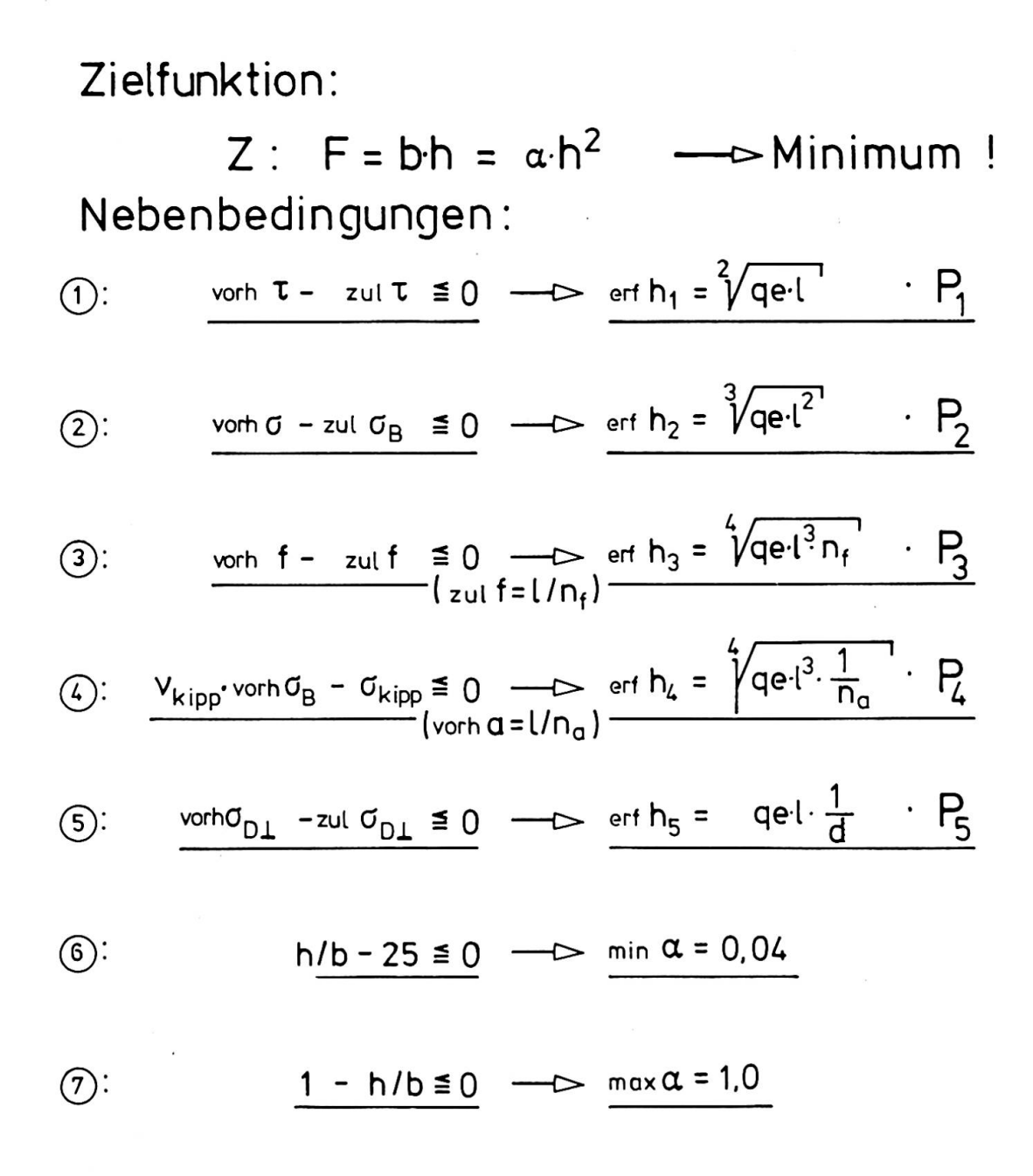

Figur 1.: Zielfunktion und Nebenbedingungen

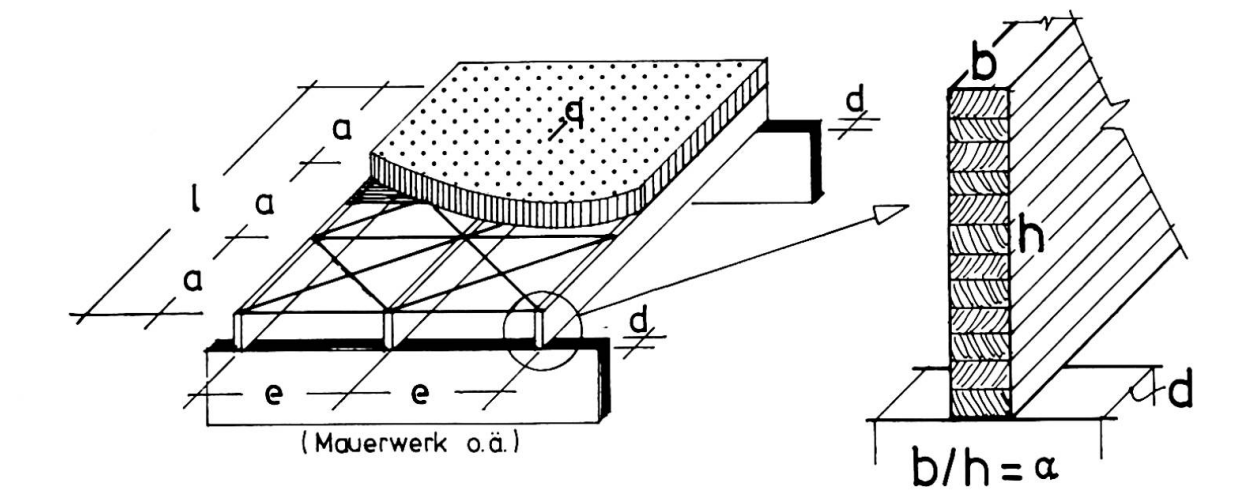

Figur 2.: Schema der Aufgabenstellung

 $\hat{t}$ 

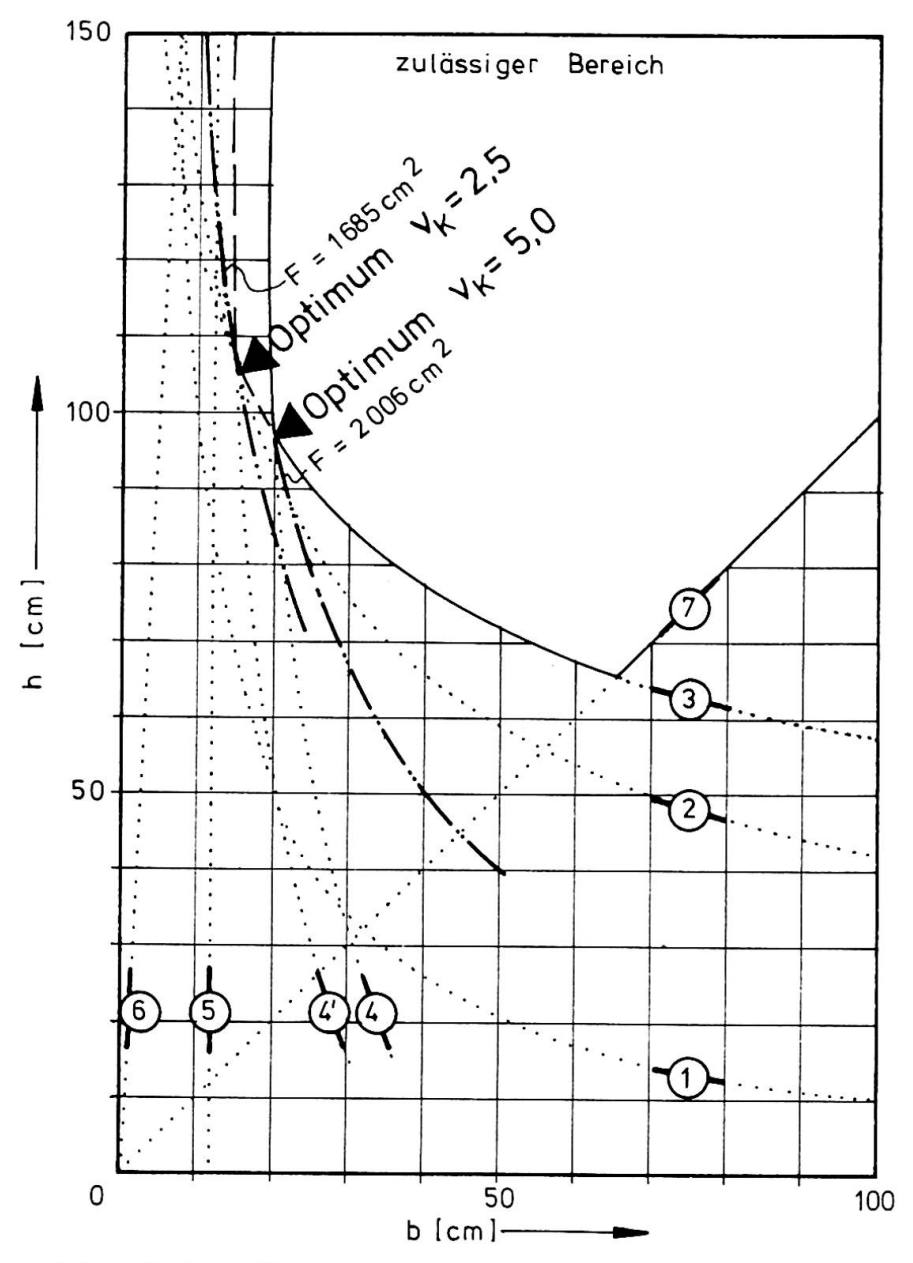

Figur 3.: Konventionelle zeichnerische Lösung

Das Beispiel ist für einen Brettschichtträger aus Nadelholz GKL I mit einer Spannweite von 20m, einer Last von  $8,125kN/m$ , einer freien Kipplänge von 5m und einer zulässigen Durchbiegung von 1/200 gerechnet.

Werden keine ungewollten Ausmitten in der Berechnung berücksichtigt, sollte man mit einer Kippsicherheit von 5,0 rechnen, anderenfalls mit der Kippsicherheit  $v_{\text{kipp}}$  = 2,5. Dies ist beim Gebrauch der Tabellen zu beachten.

Die zeichnerische Darstellung ist umständlich und wegen der Nichtlinearitäten ungenau. Daher bestand die zweite Bearbeitungsstufe in der Einführung des logarithmischen Maßstabes, wodurch die Funktionen im praktisch vorkommenden Bereich linearisiert werden. So konnte ein Nomogramm entwickelt werden, welches die Suche nach dem optimalen Querschnitt innerhalb eines gegebenen Sortiments oder nach einer ganzzahligen Lösung sehr erleichtert.

Mit den Gleichungen aus Fig.2 und den Faktoren aus Tab.1 berechnet man für jede Randbedingung jeweils die erforderliche Querschnittshöhe für die Verhältnisse  $b/h = \alpha = 0,03$  und  $\alpha = 1,0$ , trägt diese Werte auf Logarithmenpapier auf, verbindet zusammengehörige Punkte mit einem Lineal und hat so den Lösungsbereich. Die Zielfunktion F verläuft parallel zur Randbedingung (1) und wächst nach oben an. Siehe Fig. 4..

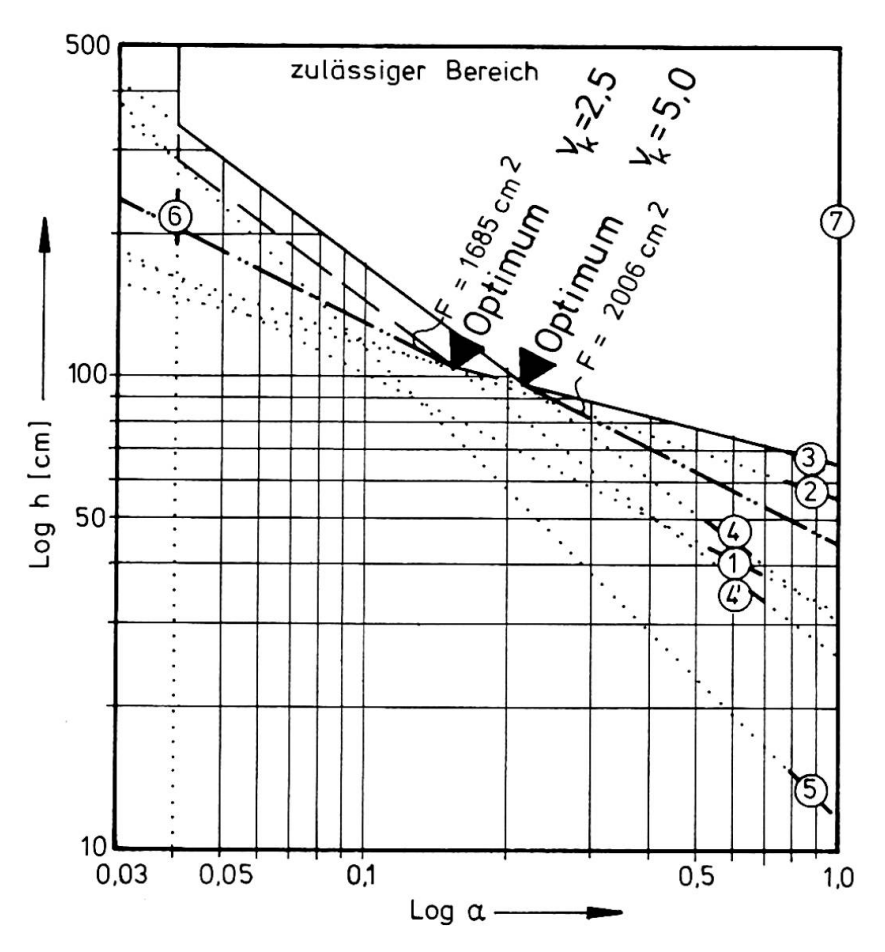

Figur 4.: Nomogramm

Für die Fälle, bei denen Ganzzahligkeit keine Bedingung ist und bei denen die Randbedingungen  $(1)$  und  $(5)$  vernachlässigbar sind, kann noch ein weiterer Bearbeitungsschritt gemacht werden. Durch Vereinfachung der Randbedingung (4) (Fehler auf der sicheren Seite und kleiner 5%) kann die kontinuierliche Lösung direkt angegeben werden, wenn festgestellt ist, welcher Fall maßgebend ist: 2+4 Biegespannung + Kippen, oder 3+4 Verformung + Kippen. Siehe Fig.5..

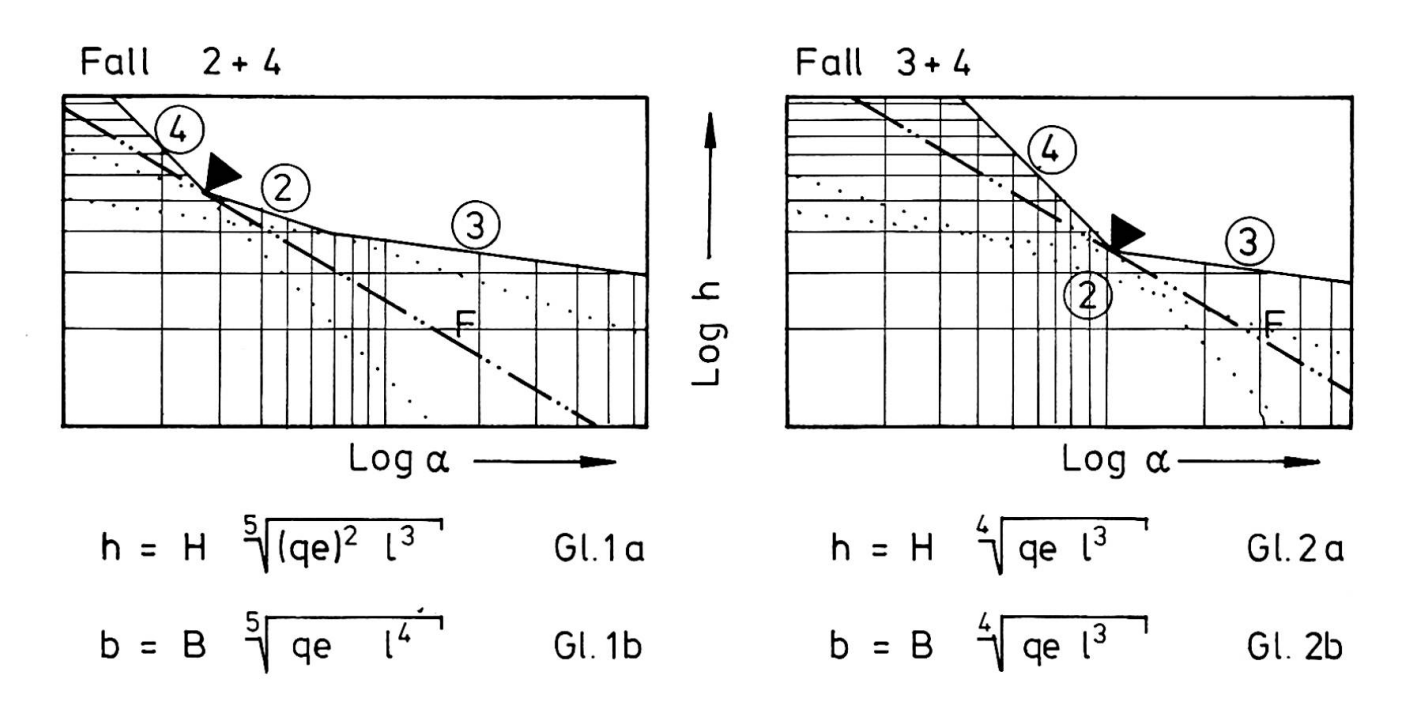

Figur 5.: Unterscheidung praktisch vorkommender Fälle

Hierzu berechnet man nach Gl.la und Gl. 2a die für den jeweiligen Fall derliche Querschnittshöhe h. Der Fall mit dem größeren Wert für h ist maßgebend und optimal. Die zugehörige Querschnittsbreite errechnet sich dann nach Gl.lb bzw.  $Gl.2b$ .

Die Faktoren H und B sind in Tabelle <sup>2</sup> zusammengestellt. Setzt man die Spannweite in m und die Last in kN/m ein, ergeben sich die Querschnittsabmessungen in cm.

So ist aus einem Programm für einen Kleincomputer ein einfacher Algorithmus für die Praxis geworden.

| Europ.<br>Nadel-            | <b>UXC</b> |                 | P <sub>2</sub>                                        | $P_3$          |                 |                                                 | $P_5$          |             |
|-----------------------------|------------|-----------------|-------------------------------------------------------|----------------|-----------------|-------------------------------------------------|----------------|-------------|
| holz                        |            |                 |                                                       |                |                 | $V_{\text{kipp}} = 2.5   V_{\text{kipp}} = 5.0$ |                | $\alpha =$  |
| Kant<br>holz                | IJ         | 2.887<br>16.667 | 3.864<br>12.436<br>4.217<br>13.572<br>4.750<br>15.286 | 1.118<br>2.686 | 2.304<br>31.956 | 2.739<br>38.002                                 | 0.025<br>0.833 | 1,0<br>0,03 |
| Leim -<br>quer -<br>schnitt |            | 2.500<br>14.434 | 3.770<br>12.132<br>4.085<br>13.148                    | 1.092<br>2.623 | 2.276<br>31.577 | 2.707<br>37.552                                 | 0.025<br>0.833 | 1,0<br>0,03 |

Tabelle 1: Faktoren zum Nomogramm

| $\mathsf{In}_{\mathsf{a}}$                                   | =                                       |                |                |                |                | 5              | 6              |                |                |                | IÜ             |        |
|--------------------------------------------------------------|-----------------------------------------|----------------|----------------|----------------|----------------|----------------|----------------|----------------|----------------|----------------|----------------|--------|
| $\overline{\mathbf{t}}$<br>$\div$<br>$\overline{\mathsf{N}}$ |                                         | 4.913<br>2.219 | 5.644<br>1.682 | 6.121<br>1.430 | 6.483<br>1.275 | 6.779<br>1.166 | 7.031<br>1.084 | 7.251<br>1.019 | 7.447<br>0.966 | 7.625<br>0.922 | 7.787<br>0.883 | н<br>B |
|                                                              | ᆸ                                       | 5.678<br>2.115 | 6.523<br>1.603 | 7.074<br>1.363 | 7.493<br>1.215 | 7.835<br>1.111 | 8.126<br>1.033 | 8.380<br>0.971 | 8.607<br>0.920 | 8.812<br>0.878 | 8.999<br>0.842 | H<br>B |
| $\ddot{\phantom{1}}$<br>$\overline{\mathcal{C}}$             | $\circ$<br>0<br>$\overline{\mathsf{c}}$ | 5.056<br>2.198 | 5.514<br>1.695 | 5.800<br>1.456 | 6.013<br>1.307 | 6.183<br>1.202 | 6.325<br>1.123 | 6.448<br>1.060 | 6.557<br>1.008 | 6.654<br>0.964 | 6.742<br>0.927 | H<br>B |
|                                                              | 8<br>$\infty$                           | 5.886<br>2.089 | 6.419<br>1.611 | 6.753<br>1.384 | 7.000<br>1.242 | 7.198<br>1.143 | 7.364<br>1.067 | 7.507<br>1.007 | 7.634<br>0.958 | 7.747<br>0.917 | 7.850<br>0.881 | H<br>в |

Tabelle 2a: Faktoren H und B für eine Kippsicherheit von 5,0

| $n_{\mathsf{a}}$                      |                          |                |                | З              |                | 5              | ხ              |                |                | 9               | 10              |        |
|---------------------------------------|--------------------------|----------------|----------------|----------------|----------------|----------------|----------------|----------------|----------------|-----------------|-----------------|--------|
| $\overline{t}$<br>$\ddot{}$<br>$\sim$ |                          | 5.644<br>1.682 | 6.483<br>1.275 | 7.031<br>1.084 | 7.447<br>0.966 | 7.787<br>0.883 | 8.076<br>0.821 | 8.329<br>0.772 | 8.555<br>0.732 | 8.759<br>0.698  | 8.945<br>0.670  | н<br>B |
|                                       | $\overline{\phantom{0}}$ | 6.523<br>1.603 | 7.493<br>1.215 | 8.126<br>1.033 | 8.607<br>0.920 | 9,000<br>0.842 | 9.334<br>0.783 | 9.626<br>0.736 | 9.887<br>0.698 | 10.122<br>0.665 | 10.338<br>0.638 | Н<br>B |
| 寸<br>$\ddagger$<br>$\infty$           | $\circ$<br>20            | 5.514<br>1.695 | 6.013<br>1.307 | 6.325<br>1.122 | 6.557<br>1.008 | 6.742<br>0.927 | 6.898<br>0.866 | 7.032<br>0.817 | 7.150<br>0.777 | 7.256<br>0.744  | 7.353<br>0.715  | H<br>B |
|                                       | O<br>င္က                 | 6.419<br>1.611 | 7.000<br>1.242 | 7.364<br>1.067 | 7.634<br>0.958 | 7.850<br>0.881 | 8.031<br>0.823 | 8.187<br>0.777 | 8.325<br>0.739 | 8.448<br>0.707  | 8.560<br>0.679  | H<br>B |

Tabelle 2b: Faktoren H und B für eine Kippsicherheit von 2,5

#### ZUSAMMENFASSUNG

An einem einfachen Beispiel wird demonstriert, wie aus einem Computerprogramm ein mit Tischrechnern lösbarer Algorithmus entwickelt werken kann.

## **SUMMARY**

It is shown, how from an initial computer program a simple algorithm for table-top calculators can be developed.

### **RESUME**

On montre à l'aide d'un exemple simple, la façon dont un algorithme soluble par calculateur de poche a pu être développé à partir d'un programme d'ordinateur.